Laboratorio di Basi di Dati e Programmazione Web

*Programmazione web Cenni di HTTP ed il protocollo CGI*

> Stefano Zacchiroli [zack@pps.jussieu.fr](mailto:zack@pps.jussieu.fr)

#### Programmazione Web

Cenni di HTTP

## HTTP

- HTTP è un protocollo di "VII livello"
	- Stateless
	- Client-server
	- Request-response
	- Nato con il primo browser, standardizzato successivamente da IETF, ora mantenuto da W3C
	- Text-based
- Reference: <http://tools.ietf.org/html/rfc2616>
- Caratteristiche
	- Content negotiation
	- Caching, multi-tier pipeline architecture
	- autenticazione
- Ruoli
	- **Client**: un'applicazione che stabilisce una connessione HTTP. Scopo: mandare richieste
	- **Server**: un'applicazione che attende e accetta connessioni, per generare risposte.
	- Una connessione / molte richieste-risposte

## Richiesta

• La richiesta più semplice:

GET URI CrLf

• Sinossi generale:

*Method URI Version* CrLf

[*Header\**]

CrLf

[*Body*]

CrLf

• Reference [http://tools.ietf.org/html/rfc26 16#section-5](http://tools.ietf.org/html/rfc2616#section-5)

- *Method : azione richiesta* dal client
- *URI* : identificativo di risorsa relativo al server
- *Header* : linee RFC822
	- *i.e.* mail-like header
- *Body* : messaggio MIME
- *Version*
	- *"HTTP/1.0"* o "*HTTP/1.1"*
	- Se presente, il server attende per Header+Body, altrimenti risponde immediatamente

### Richiesta – esempio

GET /  $HTTP/1.1$ 

```
Host: www.google.com
```

```
User-Agent: Mozilla/5.0 (X11; U; Linux x86_64; en-US; 
rv:1.9.0.10) Gecko/2009042805 Firefox/3.0.1
Accept: 
text/html,application/xhtml+xml,application/xml;q=0.9,
*/*; q=0.8
Accept-Language: en-us,en;q=0.7,it;q=0.3
Accept-Encoding: gzip,deflate
Accept-Charset: ISO-8859-1,utf-8;q=0.7,*;q=0.7
Keep-Alive: 300
Connection: keep-alive
Cookie: … <snip> …
```
• Consiglio: estensione "Live HTTP Headers" di Firefox

### Richiesta – metodi

- I metodi più comunemente usati di HTTP
	- GET: richiede (la rappresentazione di) una risorsa
	- HEAD: richiede gli header di una risorsa
	- POST: invia contenuto ad una risorsa destinatario
- Più raramente (soprattutto in WebDAV)
	- PUT: crea una nuova risorsa
	- DELETE: rimuove una risorsa
- Metodi idempotenti: GET, HEAD, PUT, DELETE
- Metodi sicuri (non cambiano lo stato del server): GET, HEAD
	- Nota: POST non è ne sicuro ne idempotente, va usato come tale
- Reference:<http://tools.ietf.org/html/rfc2616#section-9>

### Header "notevoli" (generali e di entità)

- Date: timestamp della connessione
- Connection: tipo di connessione (persistente o meno?)
- Content-Type: MIME type (obbligatorio se c'è BODY)
- Content-Length: lunghezza del BODY
	- Nota: è indispensabile per capire dove termina il BODY, in caso di connessioni persistenti
- Content-Encoding
- Expires: cache control timestamp
- Last-Modified: timestamp sull'ultima modifica
	- Usato tipicamente in congiunzione con il metodo HEAD per capire se è necessario ri-scaricare una risorsa o meno
- Reference:<http://tools.ietf.org/html/rfc2616#section-4.2>

### Richiesta – header "notevoli"

- User-Agent
- Referer (typo voluto)
- Host
	- Obbligatorio in HTTP/1.1, identifica il nome di virtual host per il quale si richieda l'accesso a risorse
- Accept-{Charset, Encoding, Language}: content negotiation
- Reference: <http://tools.ietf.org/html/rfc2616#section-5.3>

## **Risposta**

• Sinossi generale:

*Version Code Reason* CrLf

[*Header\**]

CrLf

[*Body*]

CrLf

• Reference: <http://tools.ietf.org/html/rfc2616#section-6>

- Version: come per la richiesta (in sync)
- Status code: tipo di risposta
	- 1xx: informational
	- 2xx: success
	- 3xx: redirection
	- 4xx: client error
	- 5xx: server error
- Reason: "explanation"
- Body: messaggio MIME (con header)

#### Risposta – esempio

HTTP/1.1 200 OK Cache-Control: private, max-age=0 Date: Sun, 03 May 2009 08:59:03 GMT Expires: -1 Content-Type: text/html; charset=UTF-8 Set-Cookie: GTZ=; expires=Mon, 01-Jan-1990 00:00:00 GMT; path=/; domain=.google.com Content-Encoding: gzip Server: gws Content-Length: 3357

### Status code "notevoli"

- 100 Continue
- 200 Ok
- 201 Created
- 301 Moved permanently
- 400 Bad request
- 401 Unauthorized
- 403 Forbidden
- 404 Not found
- 500 Internal server error
- 501 Not implemented
- Reference:<http://tools.ietf.org/html/rfc2616#section-10>

### Risposta – header "notevoli"

- Sono permessi gli header generali e di entità già visti
- Server: "signature" del server
- Www-Authenticate: usato per richiedere autenticazione (vedi dopo)
- Reference: <http://tools.ietf.org/html/rfc2616#section-6.2>

### **Esercizi**

- Implementare in Python un semplice client HTTP, che implementi HTTP/1.0 (senza usare librerie!)
	- Dato un URL a command line, scarica la risorsa corrispondente (usando il metodo GET di HTTP) e la salva su un file specificato a command line
	- Opzionalmente, non scarica la risorsa ma ne mostra solo gli header (usando il metodo HEAD di HTTP)
- Implementare in Python un semplice server HTTP, che supporti un piccolo frammento di HTTP/1.1 (… senza usare liberie!)
	- **Pagine HTML statiche**
	- Directory listing della singola directory ove è in esecuzione
	- Testarlo con un browser a vostra scelta

### Autenticazione – "basic" scheme

- 1.Client invia richiesta
- 2.Riceve risposta 401 (unauthorized) con header:
	- WWW-Authenticate: Basic realm="WallyWorld"
- 3.( Il client chiede auth info all'utente )
- 4.Il client re-invia la richiesta precedente con header
	- Authorization: Basic QWxhZGRpbjpvcGVuIHNlc2FtZQ==
	- Dove "Basic" è seguito dall'encoding Base64 di *USERNAME ":" PASSWORD*
	- Nota: username e password viaggiano quindi in chiaro
- 5.( Il client solitamente fa cache di auth info e le riusa per autenticazione futura dello stesso realm )
- Reference:<http://tools.ietf.org/html/rfc2617>

#### **Esercizi**

- Aggiungere il supporto per autenticazione basic al server HTTP sviluppato in precedenza
	- La richiesta di un path a scelta (e.g. /secret) deve richiedere autenticazione e permettere accesso solo ad un utente con password a scelta (e.g.: utente "pippo", password "foobar")

#### Programmazione Web

Il protocollo CGI

## CGI – motivazioni

- HTTP è nato come protocollo di scambio di risorse (scientifiche): inizialmente read-write, poi de facto read-only
- Successivamente è diventato il protoccolo più "accessibile" per tutti gli utenti
	- Metafora: "browser come sistemi operativi"
- Nuova necessità: usare HTTP come portale per accedere ad applicazioni le più disparate
- Soluzione
	- 1. CGI: protocollo per esporre su Web applicazioni
	- 2. AJAX: stack tecnologico per aumentare l'interattività
		- Migliora la user-experience

## CGI – Common Gateway Interface

- CGI è uno *protocollo* per interfacciare applicazioni esterne con information server
	- Applicazioni: le più disparate, eseguibili in qualche OS
	- Information server tipico: server HTTP
- Di fatto, CGI introduce un nuovo tipo di risorsa
	- Finora: un server HTTP serve risorse statiche
	- Con CGI: un server HTTP serve risorse dinamiche generate da un'applicazione esterna. Il server HTTP agisce da *tramite* (gateway) tra lo user agent è l'applicazione esterna
- Lo standard CGI stabilisce come l'applicazione esterna (*CGI Program* d'ora in poi) comunichi con l'information server
- Reference;<http://hoohoo.ncsa.illinois.edu/cgi/interface.html>
	- Versione 1.2 "in progress" da sempre:<http://www.w3.org/CGI/>

## CGI program

- Un *CGI Program* è un eseguibile all'interno di un OS
	- Può essere implementato in *qualsiasi* linguaggio di programmazione
		- Tipicamente, ma solo per comodità di deployment, si tratta di linguaggi interpretati ...
		- … ma un CGI può anche essere implementato in C
	- mod\_{perl,python,tcl,...} non costituiscono programmi CGI
- Problemi di sicurezza
	- CGI permette di eseguire programmi attraverso il Web
	- Precauzioni tipiche: una dir specifica, controlli di accesso, exec mode, SUID
	- ... tema sterminato, non ce ne occuperemo in dettaglio
		- cfr.: corso di sicurezza

## Il protocollo CGI

- Il server HTTP è il principale attore di CGI:
	- Identifica URL corrispondenti a CGI program
	- Esegue l'eseguibile corrispondente
		- Senza cmdline args
		- Con environment vars stabilite dallo standard CGI
	- Restituisce lo standard output del programma al client
		- L'output costituisce BODY + HEADER
		- Gli HEADER sono complementati da alcuni header standard forniti dal server (e.g. "Date:")
- Comunicazione
	- Client  $\rightarrow$  CGI program: avviene via variabili d'ambiente
	- CGI program  $\rightarrow$  client: avviene via standard output
	- In entrambi i casi, il server HTTP funge da mediatore

## CGI – variabili d'ambiente

- Sia la richiesta CGI corrispondente all'URL: <http://www.example.com/path/in/fo/foo.cgi?query>
- Variabili d'ambiente passate a foo.cgi per ricevere argomenti dall'invocazione web:
	- QUERY STRING: qualsiasi cosa segua '?' nell'URL
		- Origine usuale: form HTML che usi metodo GET
		- Semantica: information query, i.e. cosa lo user agent "chiede" al CGI program
		- URL encoding: "+" al posto di spazi, %XX per caratteri specificati in esadecimale
	- PATH INFO: path che segue il server name, fino a '?', esso escluso
		- Semantica: percorso di accesso al CGI program

### HTML forms

```
<form method="GET" action="/path/foo.cgi">
  Name: <input type="text" name="name" /><br />
   Surname: <input type="text" name="surname" /><br />
  Email: <input type="text" name="email" /><br />
  Passsword: <input type="password" name="pwd" /><br />
   Subscribe: <input type="checkbox" name="sub" value="sub"/><br />
   Gender: <input type="radio" name="sex" value="male" /> Male
    <input type="radio" name="sex" value="female" /> Female <br />
  Comment: <input type="textarea" name="comment" /><br />
   How did you find us: <select name="feedback">
     <option value="default">I did not!</option>
     <option value="friends">Friends</option>
    <option value="web">Web search</option>
  </select>
   <input type="submit" value="submit" />
   <input type="reset" />
```
</form>

• Sample request risultante:

http://localhost/path/foo.cgi?name=Stefano&surname=Zacchiroli&email=zack %40pps.jussieu.fr&pwd=secret&sub=sub&sex=male&comment=thanks+a+lot!&feedback=default

## GET & URL encoding

- Come visto nell'esempio precedente, usando i form con il metodo GET, tutti i dati forniti dall'utente sono passati dallo user agent nell'URL della richiesta
- Le regole di codifica (di default) prendono il nome di "WWW Form URL encoding" (application/x-www-form-urlencoded)
	- Ad ogni campo <input> corrisponde un nome, specificato dall'attributo name; il suo valore dipende dalle scelte dell'utente
	- Ogni nome viene concatenato al suo valore usando "=" come separatore
	- I frammenti risultanti vengono concatenati usando "&" come separatore
	- La stringa risultante viene URL-encoded ("+" e "%XX")
	- Si ottiene così la query string, che viene concatenata al URL del CGI usando "?" come separatore
- Per ottenere i singoli parametri occorre effettuare la procedura inversa

### Form e metodo POST

- $\bullet$  <form method="get">
	- Richiesta HTTP con metodo "GET"
	- Dati passati via QUERY STRING
	- Size limitation, browser-dependent
	- Sensitive information visbili nella barra del browser
- $<$  form method="post">
	- Richiesta HTTP con metodo "POST"
	- Dati passati via request BODY: accessibile dal CGI su standard input, bisogna tenere conto della lunghezza del body
	- No size limitation
	- Non bookmark-safe

## CGI – specification highlights

- Variabili d'ambiente
	- SERVER NAME: nome del server HTTP, URL "base"
	- SERVER PORT: porta TCP del server
	- REQUEST METHOD: metodo HTTP
	- PATH\_INFO, QUERY\_STRING
	- REMOTE HOST, REMOTE ADDR, ...: client info
	- CONTENT TYPE, CONTENT LENGTH: body info
		- Solo per richieste con BODY
- Standard input
	- Per richieste con BODY, esso viene passato via STDIN
- Standard output
	- Usato per passare al client una risorsa generata dallo script, o informazioni di redirezione

## CGI – generare output

- Un programma CGI *non* deve generare risposte HTTP nella loro interezza
	- lo scheletro e gli header non dipendenti dalla risposta vengono generati dal server
- Un programma CGI può generare
	- Header HTTP stampandoli nella forma "Name: Value" CRLF
		- Deve sempre generare l'header "Content-type", solitamente "Content-type: text/html"
		- Al termine degli header deve sempre generare una linea vuota
	- BODY: tutto ciò che segue la linea vuota e si estende fino alla chiusura di STDIN costituisce il BODY della risposta
	- *Server directive* per indicazioni al server il tipo di risposta
		- "Status: xxx": per modificare lo status code
		- "Location: URL" per richiedere un redirect

## Hello, world!(s)

#!/usr/bin/python print "Content-type: text/html" print print """<html><body> Hello, world! </body></html>""" ------------------------------- #!/usr/bin/python print "Location: ", print ["http://www.google.com"](http://www.google.com/)

print

#!/usr/bin/python print "Content-type: text/html" print "Status: 404" print print """<html><body> <h1>Not found</h1> <p>The document you requested was not found on this server  $\langle$ /p> </html></body>"""

### Info – usare CGI in lab

- Ogni utente disponde di una dir /home/web/USERNAME/ con layout
	- cgi-bin/  $\rightarrow$  file cgi abilitati per essere eseguiti
		- I file python devono comunque avere estensione .cgi ed essere eseguibili
	- data/  $\rightarrow$  file per i dati
		- I .cgi possono referenziarli via ../data o path assoluto
	- html/  $\rightarrow$  file HTML statici, è la DocumentRoot
	- $log/$   $\rightarrow$   $log$  file di apache
		- access.log: contiene tutti gli accessi
		- error.log: contiene gli errori, inclusi i backtrace di .cgi Python

### **Esercizi**

- Implementate con form HTML + Python CGI un frontend ad alcune utility di networking disponibili su \*NIX
	- finger
	- dhois
	- dig / host
- Implementate in Python un CGI che permetta directory browsing: non solo la dir dove risiede, ma anche sube parent- directory
- Implementare in Python il CGI man.cgi che restituisce in formato HTML una manpage specificata come parametro

### **Esercizi**

- Implementate un semplice wiki come CGI Python
	- Ad ogni pagina corrisponde un file .txt su disco, con sintassi a vostra scelta
	- Un CGI view.cgi effetua il rendering di un file.txt specificato con path info
		- Hint: usate il modulo di rendering per sintassi wiki sviluppato in precedenza
	- Un CGI edit.cgi permette all'utente di modificare la pagina ritornando un form con il contenuto testuale
	- Un CGI save.cgi salva una pagina ed effettua una redirezione verso view.cgi
	- *Bonus*: Estendete il wiki in modo che tutti i file .txt al di sotto di una certa directory siano password-protected, utilizzando HTTP Basic authentication

#### Programmazione Web

Programmare CGI in Python

## **Outline**

- Il modulo Python "cgi"
	- Astrazione su GET vs POST
	- Query string decoding
	- Python-ic interface, basata su dizionari
	- Supporto per multiple values
- Gestione delle eccezioni, modulo "cqit"
- Gestione dei cookies, modulo "Cookie"
- Slide Using Python for CGI programming, by Guido Van Rossum
	- Inframezzate, as "usual" ...

## **Using Python for CGI programming**

#### Guido van Rossum CNRI

(Corporation for National Research Initiatives, Reston, Virginia, USA)

#### guido@python.org www.python.org

11/12/1999 © 1999 CNRI, Guido van Rossum 1

## **Outline**

- HTML forms
- Basic CGI usage
- Setting up a debugging framework
- Security
- Handling persistent data
- Locking
- Sessions
- Cookies
- File upload
- Generating HTML
- Performance

# **A typical HTML form**

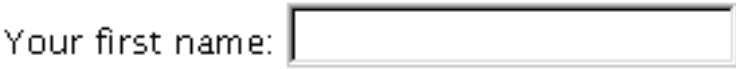

Your last name:

Click here to submit form: Yeah!

<form method="POST" action="http://host.com/cgi-bin/test.py">

<p>Your first name: <input type="text" name="firstname">

<p>Your last name: <input type="text" name="lastname">

<p>Click here to submit form: <input type="submit" value="Yeah!">

<input type="hidden" name="session" value="1f9a2">

</form>

# **A typical CGI script**

#!/usr/local/bin/python import cgi

def main(): print "Content-type: text/html\n"  $form = \text{cgi.FieldStorage}()$  # parse query if form.has  $key("firstname")$  and form["firstname"].value  $!=$  "": print "<h1>Hello", form["firstname"].value, "</h1>" else: print "<h1>Error! Please enter first name.</h1>"

main()

## **CGI script structure**

- Check form fields
	- use cgi.FieldStorage class to parse query
		- takes care of decoding, handles GET and POST
		- "foo=ab+cd%21ef&bar=spam" -->  ${$ "foo': 'ab cd!ef', 'bar': 'spam' $}$  # (well, actually, ...)
- Perform action
	- this is up to you!
	- database interfaces available
- Generate HTTP + HTML output
	- print statements are simplest
	- template solutions available

## **Structure refinement**

form = cgi.FieldStorage()

if not form:

...display blank form...

elif ...valid form...:

...perform action, display results (or next form)...

else:

...display error message (maybe repeating form)...

## **FieldStorage details**

- Behaves like a dictionary:
	- $-$  .keys(), .has\_key()  $#$  but not others!
	- dictionary-like object ("mapping")
- Items
	- values are MiniFieldStorage instances
		- .value gives field value!
	- if multiple values: *list* of MiniFieldStorage instances
		- if type $(...) ==$  types. List Type:  $...$
	- may also be FieldStorage instances
		- used for file upload (test .file attribute)

## **Other CGI niceties**

- cgi.escape(s)
	- translate "<", "&", ">" to "&lt;", "&amp;", "&gt"
- cgi.parse\_qs(string, keep\_blank\_values=0)
	- parse query string to dictionary {"foo": ["bar"], ...}
- cgi.parse([file], ...)
	- ditto, takes query string from default locations
- urllib.quote(s), urllib.unquote(s)
	- convert between " $\sim$ " and "%7e" (etc.)
- urllib.urlencode(dict)
	- convert dictionary {"foo": "bar", ...} to query string "foo=bar&..."  $#$  note asymmetry with parse\_qs() above

## **Dealing with bugs**

- Things go wrong, you get a traceback...
- By default, tracebacks usually go to the server's error\_log file...
- Printing a traceback to stdout is tricky
	- could happen before "Content-type" is printed
	- could happen in the middle of HTML markup
	- could contain markup itself
- What's needed is a...

# **Debugging framework**

import cgi

def main(): print "Content-type: text/html\n" # Do this first try: import worker  $#$  module that does the real work except: print "<!-- --><hr><h1>Oops. An error occurred.</h1>" cgi.print\_exception() # Prints traceback, safely

main()

## Gestione delle eccezioni: cgit

- I linguaggi di scripting solitamente sollevano eccezioni (+ traceback) quando qualcosa va storto
- Se ciò accade in un CGI program, è possibile che gli header non siano ancora stati generati  $\rightarrow$  internal server error (causa "premature end of headers")
- Il modulo Python cgit offre una soluzione import cgitb; cgitb.enable()  $\qquad \qquad #$  log su web import cgitb; cgitb.enable(display=0,  $\#$  log su FS logdir="/my/dir")
	- È una soluzione temporanea! Una volta reso più robusto il vostro CGI, si presuppone che l'uso di cgit venga commentato

## **Security notes**

- Watch out when passing fields to the shell
	- e.g. os.popen("finger %s" % form["user"].value)
	- what if the value is "; cat /etc/passwd" ...
- Solutions:
	- Quote:
		- user = pipes.quote(form["user"].value)
	- Refuse:
		- if not re.match( $r''^\\w+$''$ , user): ...error...
	- Sanitize:
		- user =  $re.sub(r"\W", "", form["user"].value)$

# **Using persistent data**

- Store/update data:
	- In plain files (simplest)
		- FAQ wizard uses this
	- In a (g)dbm file (better performance)
		- string keys, string values
	- In a "shelf" (stores objects)
		- avoids parsing/unparsing the values
	- In a real database (if you must)
		- 3rd party database extensions available
		- not my field of expertise

### **Plain files**

```
key = ...username, or session key, or whatever...
try:
```

```
f = open(key, "r")
  data = f.read() \# read previous data f.close()
except IOError:
  data = "" # no file yet: provide initial datadata = update(data, form) # do whatever must be done
f = open(key, "w")f.write(data) \# write new data
f.close()
# (could delete the file instead if updated data is empty)
```
# **(G)DBM files**

# better performance if there are many records

```
import gdbm
key = ...username, or session key, or whatever...
db = gdbm.open("DATABASE", "w") # open for reading+writing
if db.has_key(key):
  data = db[key] # read previous data
else:
  data = "" # provide initial data
data = update(data, form)db[key] = data # write new data
db.close()
```
## **Shelves**

# a shelf is a (g)dbm files that stores *pickled* Python objects

```
import shelve
class UserData: ...
key = ...username, or session key, or whatever...
db = shelve.open("DATABASE"
, "w") # open for reading+writing
if db.has_key(key):
  data = db[key] # an object!
else:
  data = UserData(key) # create a new instance
data.update(form)
db[key] = datadb.close()
```
## **Locking**

- (G)DBM files and shelves are not protected against concurrent updates!
- Multiple readers, single writer usually OK
	- simplest approach: only lock when writing
- Good filesystem-based locking is *hard*
	- no cross-platform solutions
	- unpleasant facts of life:
		- processes sometimes die without unlocking
		- processes sometimes take longer than expected
		- NFS semantics

## **A simple lock solution**

import os, time

class Lock:

```
 def __init__(self, filename):
   self.filename = filename
  self.locked = 0
```

```
 def lock(self):
   assert not self.locked
   while 1:
   try:
        os.mkdir(self.filename)
       self.locked = 1return # or break
   except os.error, err:
        time.sleep(1)
```
 def unlock(self): assert self.locked  $self.$ locked = 0 os.rmdir(self.filename)

 # auto-unlock when lock object is deleted def del (self): if self.locked: self.unlock()

# for a big production with timeouts, # see the Mailman source code (LockFile.py); # it works on all Unixes and supports NFS; # but not on Windows, # and the code is very complex...

### Gestione delle sessioni

- HTTP è stateless, manca il concetto di "sessione"
	- Non esiste modo nel protocollo di correlare: 2 richieste tra loro, ne tantomeno di associare "utenti" univoci a richieste
- Vari approcci per implementare le sessioni su HTTP
	- Supporto specifico in linguaggi di web-scripting (e.g., PHP)
	- Server-side: alla prima richiesta il CGI genere un id. univoco di sessione. A tutte le richieste successive l'id viene passato come parametro hidden
- <input type="hidden" name="sid" value="187afde5ed" />
	- Client-side: cookies

### Cookies

- Un cookie è una "piccola" quantità di informazioni mantenuta nei client HTTP (e.g., browser) ed inviata a server HTTP assieme alla richiesta
- Il server richiede al client di memorizzare un cookie "a futura memoria" per creare una nuova sessione. Il cookie contiene un identificativo di sessione
	- Header su risposta HTTP Set-Cookie
- Ad ogni connessione successiva, il client re-invia il cookie, permettendo alle applicazioni CGI di correlare richieste pertinenti alla stessa sessione
	- Header su richiesta HTTP Cookie
- Nota: il concetto di sessione è vago, in pratica qualsiasi tipo di informazione può essere memorizzata in un cookie
	- Modulo limitazioni di spazio dovuti alla lunghezza tipica degli header
- Reference: [RFC2109](http://www.faqs.org/rfcs/rfc2109.html)

#### Cookie scenario

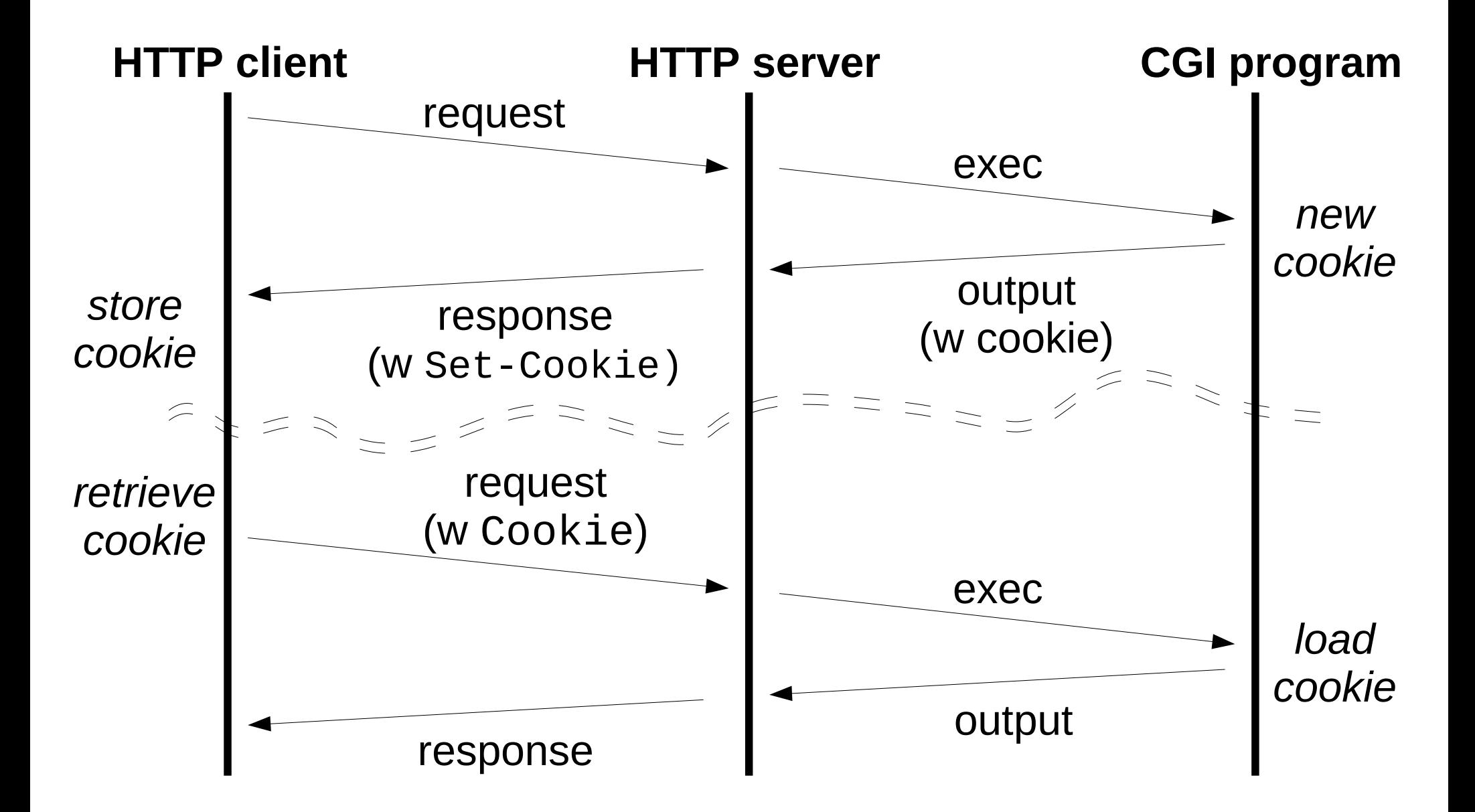

### Cookie's meta-information

- Cookie viene inviato o meno sulla basa di varie info
	- Server, età del cookie, nome del documento, ...
	- Non possiamo inviare tutti i cookie a tutti i server! (privacy)
- Meta informazioni associate ad ogni cokie
	- *Domain*: nome di dominio di validità del cookie
	- *Comment*: descrizione
	- *Path*: URL di validità del cookie
	- *Max-Age*: expire time del cookie (in secondi)
	- *Secure:* richiede HTTPS
	- *Version*: versione della specifica cui il cookie è conforme

### Cookie e CGI

- Come leggo l'header Cookie da un CGI program?
	- Variabile d'ambiente HTTP\_COOKIE
- Come invio un cookie al browser client da un CGI program?
	- Inviando l'header Set-Cookie prima di inviare il BODY

## Python's Cookie

- Il modulo Python Cookie
	- Implementa i cookie astrandoli come dizionari
	- Tutte le info nel dizionario sono inviate/ricevute via cookie
	- I valori del dizionario sono ogetti "Morsel" alle quali possono essere associate le meta-informazioni (e.g., expire)
- Nota di sicurezza
	- La classe legacy "Cookie" usa pickling per memorizzare le informazioni
	- Fare un-pickling di dati provenienti dalla rete è unsafe
	- SimpleCookie è da preferire, usa normali stringhe come rappresentazioni di valori
- Per un esempio si veda "Using Python for CGI programming", slide 21

## **Cookie example**

```
import os, cgi, Cookie
```
 $c['user''] = user$ 

```
c = Cookie.Cookie()
```
try:

```
 c.load(os.environ["HTTP_COOKIE"])
except KeyError:
```
pass

```
form = cgi.FieldStorage()
try:
   user = form["user"].value
except KeyError:
   try:
     user = c["user"].value
   except KeyError:
      user = "nobody"
```

```
print c
```

```
print """ 
<form action="/cgi-bin/test.py" 
    method="get"> 
<input type="text" name="user" 
    value="%s"> 
</form> 
""" % cgi.escape(user)
```

```
# debug: show the cookie header we wrote
print "<pre>"
print cgi.escape(str(c))
print "</pre>"
```
## **File upload example**

```
import cgi
form = cgi.FieldStorage()
if not form: 
   print """
   <form action="/cgi-bin/test.py" method="POST" enctype="multipart/form-data"> 
   <input type="file" name="filename"> 
   <input type="submit"> 
   </form> 
  """"
elif form.has_key("filename"):
   item = form["filename"] 
   if item.file: 
     data = item.file.read() # read contents of file
     print cgi.escape(data) # rather dumb action
```
## **Generating HTML**

#### • HTMLgen (Robin Friedrich)

http://starship.python.net/crew/friedrich/HTMLgen/html/main.html

>>> print H(1, "Chapter One")

<H1>Chapter One</H1>

>>> print A("http://www.python.org/", "Home page")

<A HREF="http://www.python.org/">Home page</A>

 $\Rightarrow$   $\Rightarrow$   $\#$  etc. (tables, forms, the works)

#### • HTMLcreate (Laurence Tratt)

http://www.spods.dcs.kcl.ac.uk/~laurie/comp/python/htmlcreate/

• not accessible at this time

## **CGI performance**

#### • **What causes slow response?**

- One process per CGI invocation
	- process creation (fork+exec)
	- Python interpreter startup time
	- importing library modules (somewhat fixable)
- Connecting to a database!
	- this can be the killer if you use a real database
- Your code?
	- probably not the bottleneck!

# **Avoiding fork()**

- Python in Apache (mod\_pyapache)
	- problems: stability; internal design
	- advantage: CGI compatible
	- may work if CGI scripts are simple and trusted
	- doesn't avoid database connection delay
- Use Python as webserver
	- slow for static content (use different port)
	- advantage: total control; session state is easy
- FastCGI, HTTPDAPI etc.
- ZOPE

## **ZOPE**

- Z Object Publishing Environment
	- http://www.zope.org
	- complete dynamic website management tool
		- written in cross-platform Python; Open Source
	- http://host/path/to/object?size=5&type=spam
		- calls path.to.object(size=5, type="spam")
	- DTML: templatized HTML (embedded Python code)
	- ZOBD (Z Object DataBase; stores Python objects)
		- transactionsm selective undo, etc.
	- etc., etc.

### **Esercizi**

- Effettuare il "porting" del wiki precedentemente realizzato al modulo Python cgi
- Estendere il wiki con le seguenti funzionalità
	- Aggiungere il supporto per file attachment
	- Implementare autenticazione basata su cookies
		- Nessun utente non autenticato può modificare le pagine
		- Dopo il login: le credenziali di accesso sono salvata in un cookie che viene usato per accessi successivi
		- Per semplicità: ignorate la registrazione, il wiki legge lo user database da un file su disco
	- Ci sono problemi di locking (accessi concorrenti che possono "pestarsi i piedi") nel wiki?
		- Se si, come pensate di risolverli? .... ora risolveteli! :-)